## **Tips for Success for 2020 CPC+ eCQM Measurement Period Reporting Based on Lessons Learned**

Thank you to CPC+ practices for completing your 2019 CPC+ eCQM reporting! We noted many lessons learned during 2019 eCQM reporting, as the first eCQM reporting period in which practices reported via CPC+ QRDA III file submission only. Although your CPC+ Practice does not have to report 2020 CPC+ eCQM results to CMS until the 2020 CPC+ eCQM Reporting Period (tentatively scheduled for January 4 to February 28, 2021), you should begin preparations for 2020 eCQM reporting early on in and continue preparations throughout the 2020 Measurement Period.

Below are some tips for successful 2020 CPC+ eCQM reporting, based on lessons learned from previous eCQM reporting periods:

- Review and understand the 2020 CPC+ [eCQM Reporting Requirements](https://urldefense.com/v3/__https:/app.innovation.cms.gov/CPCPlusConnect/s/contentdocument/069t0000003QHRwAAO__;!!May37g!dBrPQME6exEc60YRw3dd1-7gKUkN4Y98dfEc9B869sbTybkvFoDFjZkjAyMJ3hlYJPfLQg$) and th[e 2020](https://urldefense.com/v3/__https:/innovation.cms.gov/files/x/cpcplus-hit-py2020.pdf__;!!May37g!dBrPQME6exEc60YRw3dd1-7gKUkN4Y98dfEc9B869sbTybkvFoDFjZkjAyMJ3hlaP-MHtA$) [CPC+ Health IT Requirements](https://urldefense.com/v3/__https:/innovation.cms.gov/files/x/cpcplus-hit-py2020.pdf__;!!May37g!dBrPQME6exEc60YRw3dd1-7gKUkN4Y98dfEc9B869sbTybkvFoDFjZkjAyMJ3hlaP-MHtA$)
- Discuss your workflows with your health IT vendor to ensure eCQM information is captured correctly for the two required outcome eCQMs for the 2020 Measurement Period (CMS122v8 and CMS165v8)
- Check your eCQM results on a quarterly basis, at a minimum
- Ensure your primary and eCQM reporting health IT vendor(s) meets the Office of the National Coordinator for Health IT (ONC) certification criteria as listed in t[he 2020 CPC](https://urldefense.com/v3/__https:/innovation.cms.gov/files/x/cpcplus-hit-py2020.pdf__;!!May37g!dBrPQME6exEc60YRw3dd1-7gKUkN4Y98dfEc9B869sbTybkvFoDFjZkjAyMJ3hlaP-MHtA$) + [Health IT Requiremen](https://urldefense.com/v3/__https:/innovation.cms.gov/files/x/cpcplus-hit-py2020.pdf__;!!May37g!dBrPQME6exEc60YRw3dd1-7gKUkN4Y98dfEc9B869sbTybkvFoDFjZkjAyMJ3hlaP-MHtA$)ts
- Ensure your practice has the ability to produce a CPC+ Practice Site-level eCQM report (i.e., CPC+ QRDA III file) for the entire measurement period (January 1 – December 31, 2020)
- Confirm your health IT vendor is able to generate your practice's QRDA III file in the CPC+ format, as specified in the 2020 CMS QRDA III Implementation Guide for Eligible Clinicians and Eligible Professionals Programs
- Closer to the reporting period, talk to your health IT vendor about options for creating and submitting your CPC+ QRDA III file with your 2020 CPC+ eCQM results

During the 2020 CPC+ eCQM Reporting Period:

- Review the 2020 eCQM Reporting Guide and On-Demand Webinars (to be published later in 2020) for instructions on how to submit your CPC+ QRDA III file on the QPP website
- Log onto the [QPP website](https://urldefense.com/v3/__https:/qpp.cms.gov/__;!!May37g!dBrPQME6exEc60YRw3dd1-7gKUkN4Y98dfEc9B869sbTybkvFoDFjZkjAyMJ3hnCl__NPQ$) to confirm you have account permissions to submit for CPC+
- Submit your CPC+ QRDA III file early in the reporting period to allow time for troubleshooting

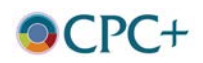